## **Hurtigregistrering\_**

Her kan man raskt notere og registrere sak uten mange tastetrykk. Saken legges i innboks og du kan senere ta saken igjen for å registrere den med alle detaljer.

Hurtigregistrering kan gjøres fra 2 steder:

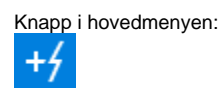

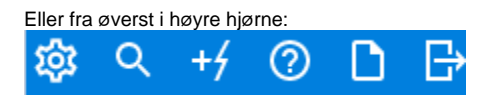

Brukes til rask registrering, saken legges i innboksen.

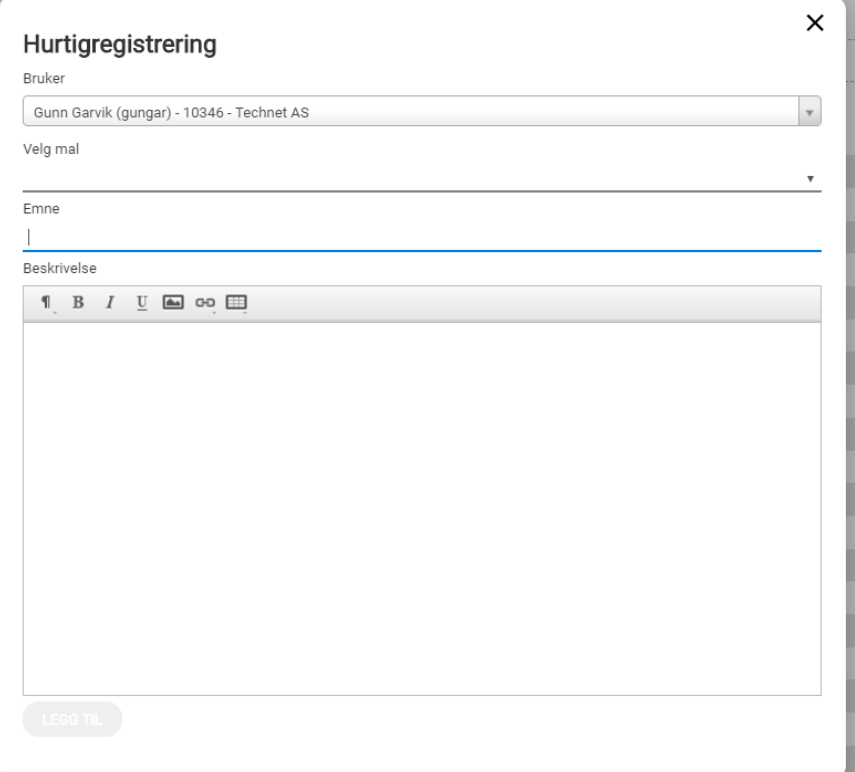

Det er også mulighet for å velge en mal for hurtigsak.

Da vil saken bli registrert med en gang. Ved valg av hurtigsak får man også tilgang til å skrive ut kvittering og sende automatisk melding til bruker.

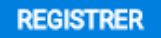

◯ Varsle bruker ◯ Skriv ut kvittering